## **Apply for an Internship**

## **BEFORE YOU GET STARTED**

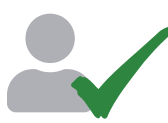

**Make sure you have a USAJOBS and Open Opportunities profile.** Learn how to create a profile at https://usajobs.github.io/open-help/profile/.

## **APPLY FOR AN INTERNSHIP**

**GOOD LUCK!**

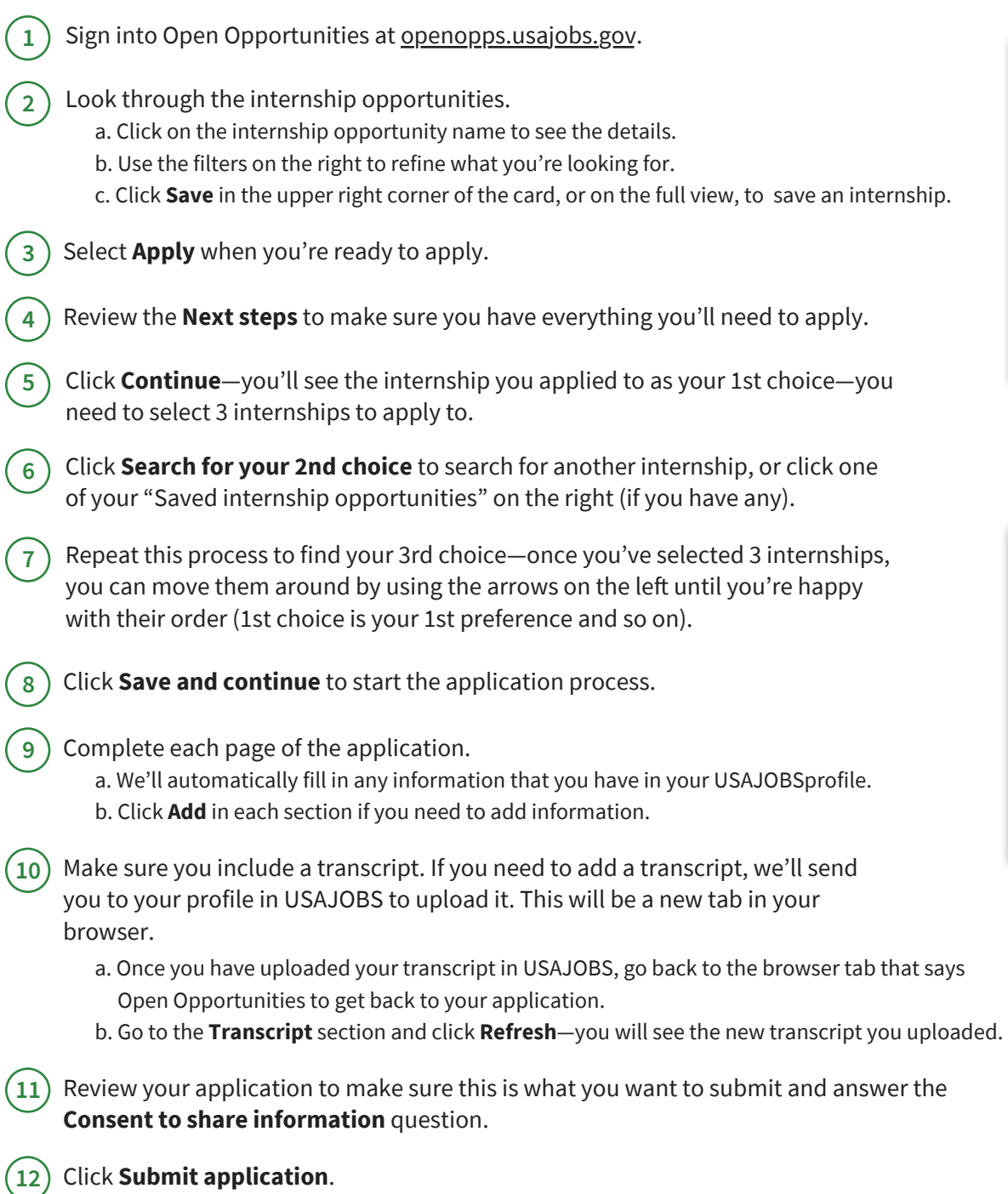

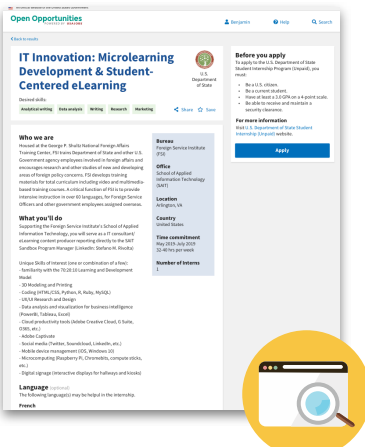

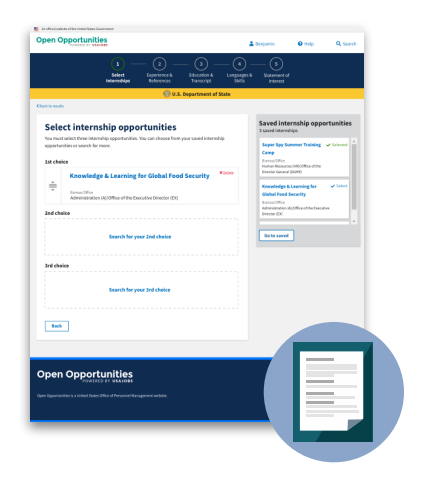